## **Nazwa implementacji:** Sterowanie serwomechanizmem - a

**Autor:** Krzysztof Bytow

**Opis implementacji:** Budowa, działanie i sposoby sterowania serwomechanizmem.

Schemat połączeń:

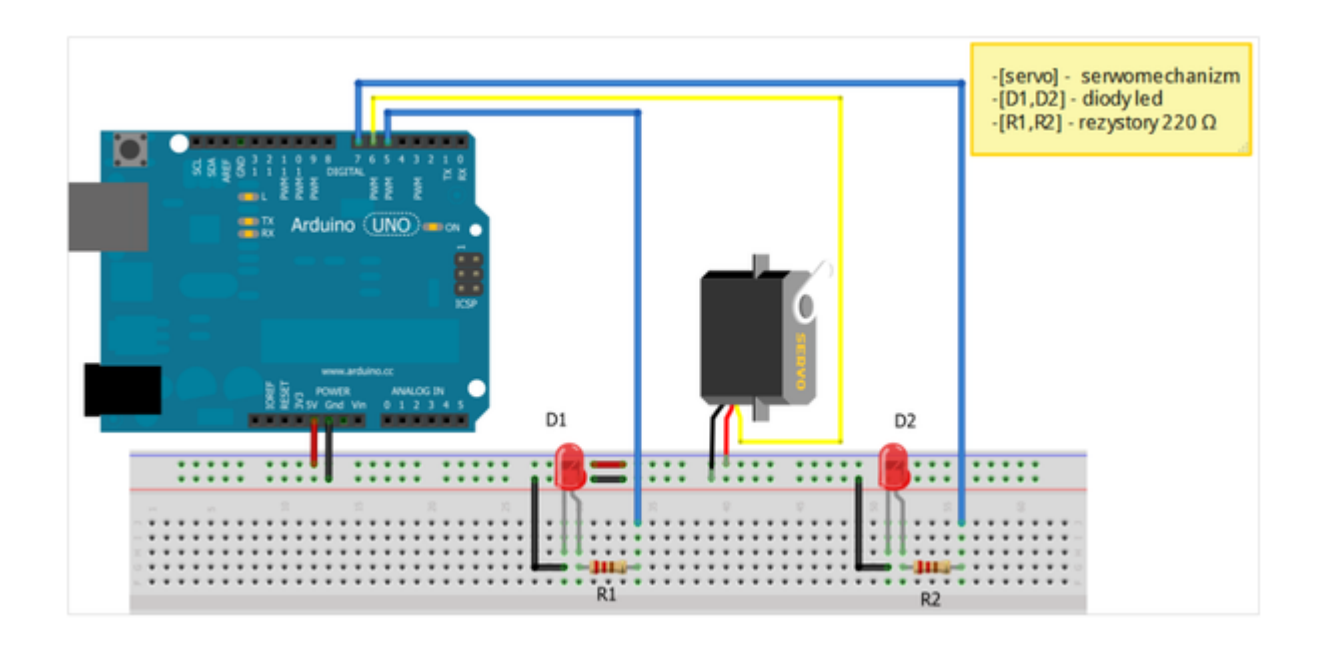

Uczeń/Uczennica po zestawieniu połączeń zgłasza trenerowi gotowość do sprawdzenia układu i wszystkich połączeń.

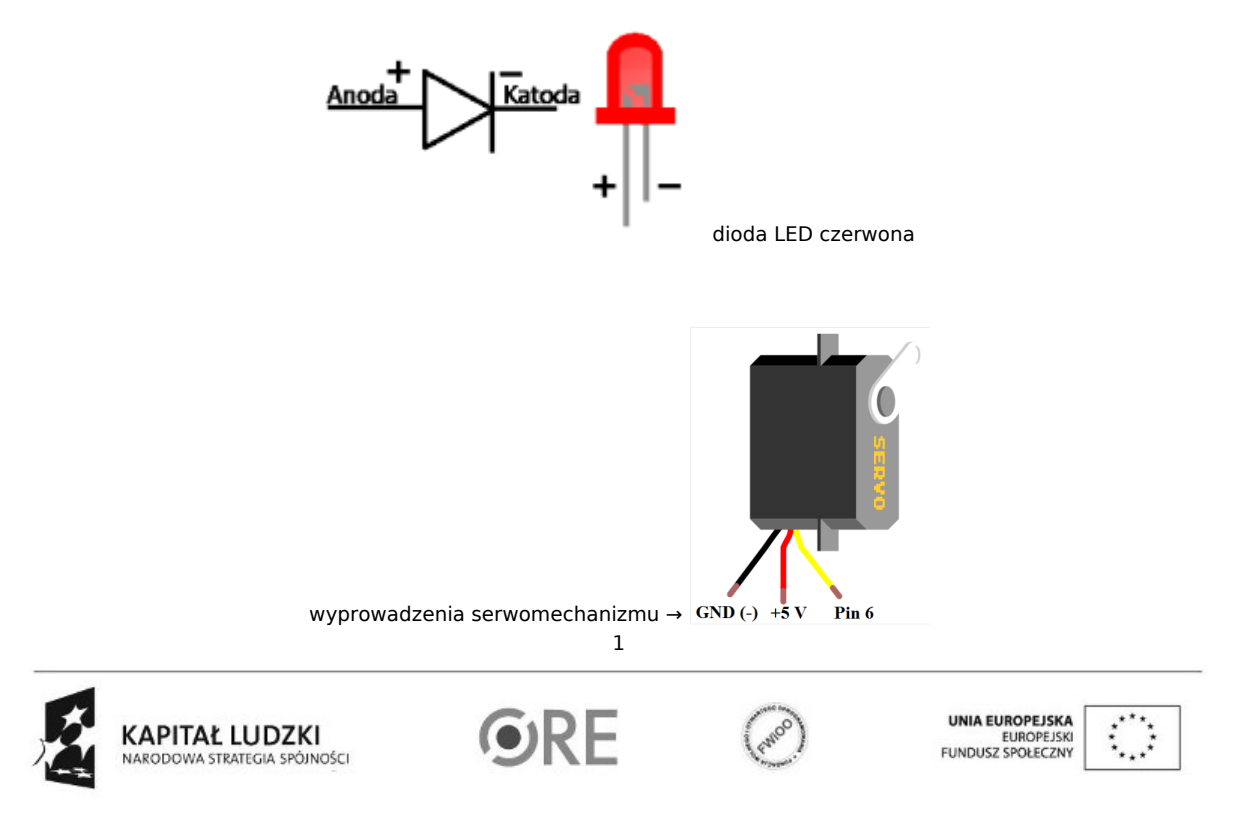

Projekt "Strategia Wolnych i Otwartych Implementacji jako innowacyjny model zainteresowania kierunkami informatyczno-technicznymi oraz wspierania uczniów i uczennic w kształtowaniu kompetencji kluczowych" współfinansowany ze środków Unii Europejskiej w ramach Europejskiego Funduszu Społecznego.

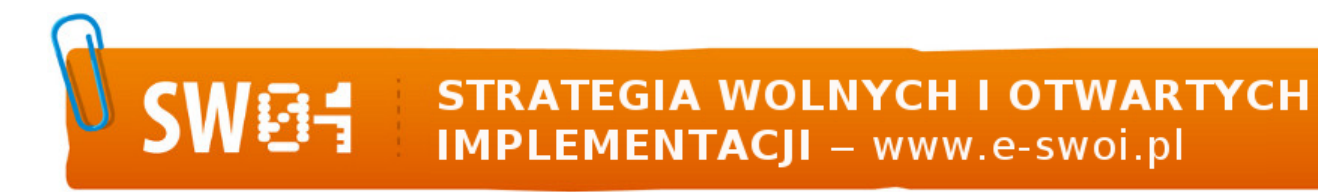

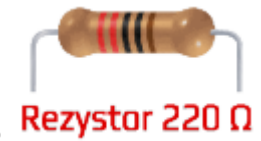

oznaczenie kodem barwnym rezystora 220 Ω

Kod implementacji

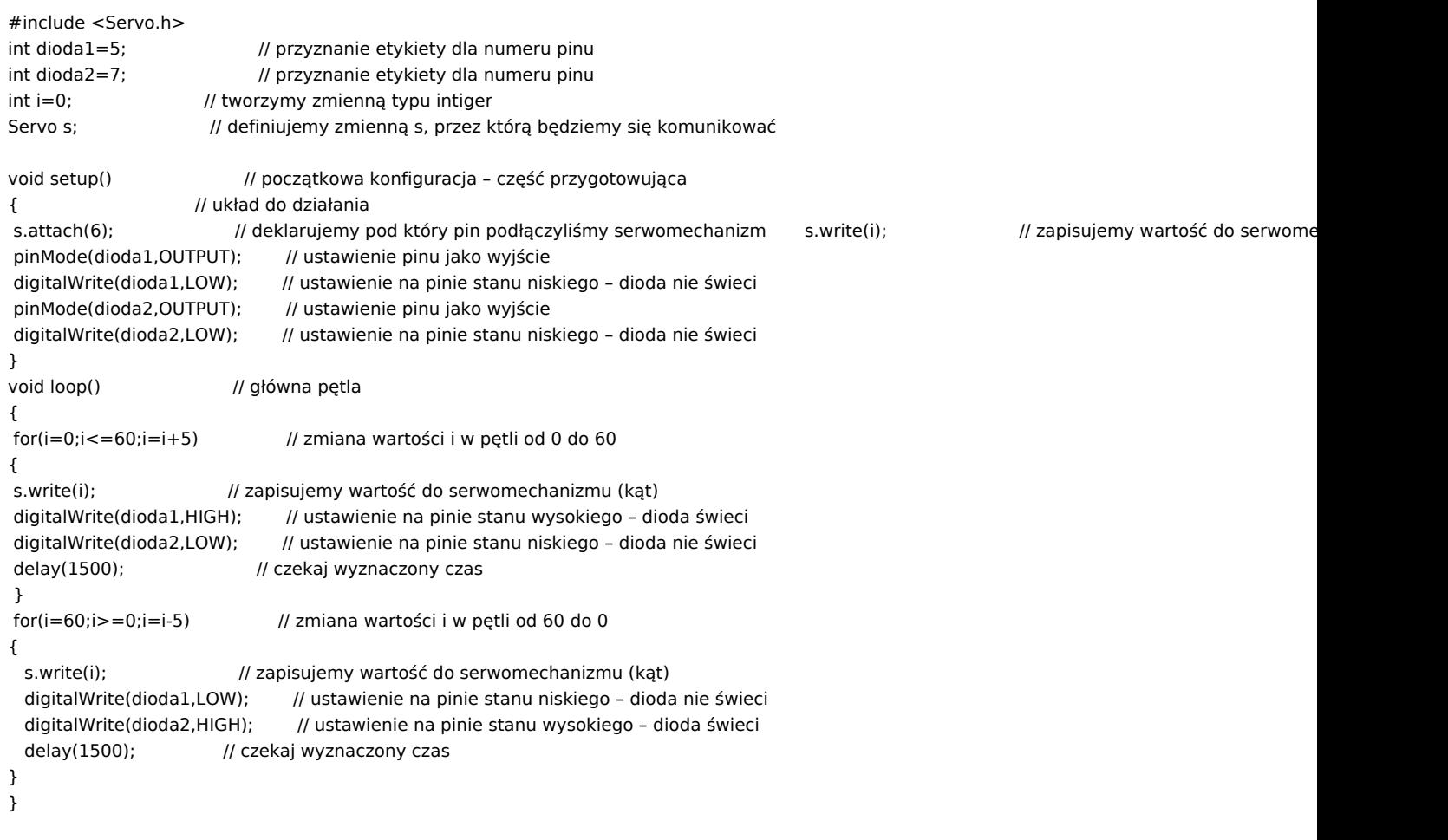

Filmy instruktażowe:

<http://youtu.be/m-YKMID7uWo>

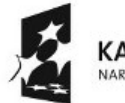

KAPITAŁ LUDZKI<br>NARODOWA STRATEGIA SPÓJNOŚCI

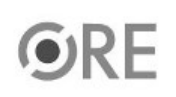

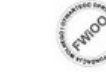

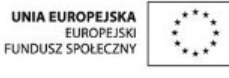

Projekt "Strategia Wolnych i Otwartych Implementacji jako innowacyjny model zainteresowania kierunkami informatyczno-technicznymi oraz wspierania uczniów i uczennic w kształtowaniu kompetencji kluczowych" współfinansowany ze środków Unii Europejskiej w ramach Europejskiego Funduszu Społecznego.

2